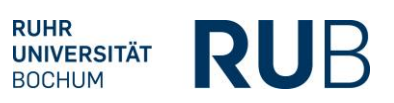

# **Hintergrund**

Die Verordnung zur Ermittlung der Aufnahmekapazität an Hochschulen in Nordrhein-Westfalen für Studiengänge außerhalb des zentralen Vergabeverfahrens (KapVO NRW 2017, Stand 08.05.2017) bezieht sich nicht allein auf die Berechnung der Aufnahmekapazität und Festsetzung der Zulassungszahlen im 1. Fachsemester, sondern gilt entsprechend auch für die Festsetzung von Zulassungszahlen für höhere Fachsemester innerhalb der Regelstudienzeit (§10 KapVO).

Nähere Bestimmungen enthält die Verordnung über die Vergabe von Studienplätzen in Nordrhein-Westfalen (VergabeVO NRW 2020). Dort heißt es u.a. in §34 Abs. 2

"(2) Die Zahl der an einer Hochschule in ein höheres Fachsemester aufzunehmenden Bewerberinnen und Bewerber (Zulassungszahl) wird auf den Unterschied zwischen der festgesetzten Zahl von Studienplätzen (Auffüllgrenze) und der Zahl der Studentinnen und Studenten, die sich innerhalb einer von der Hochschule zu bestimmenden Frist zur Fortsetzung ihres Studiums in dem entsprechenden höheren Fachsemester zurückgemeldet haben (Rückmeldungen), festgesetzt."

Eine entsprechende Rangfolge für die Vergabe wird in dem sich anschließenden § 35 der VergabeVO NRW festgelegt.

Die Festsetzung von Zulassungszahlen und die Vergabe von Studienplätzen in höheren Fachsemestern wird entsprechend ebenso, wie die Festsetzung von Zulassungszahlen und die Vergabe von Studienplätzen im ersten Fachsemester vom Ministerium per Verordnung pro Kapazitätsjahr (Wintersemester und dem darauffolgenden Sommersemester) einzeln für jedes Semester veröffentlicht (z.B. Verordnung über die Festsetzung von Zulassungszahlen und die Vergabe von Studienplätzen in höheren Fachsemestern an den Hochschulen des Landes Nordrhein-Westfalen zum Studienjahr 2021/22, Anlage 1, 3, 5,6 / [https://recht.nrw.de/lmi/owa/br\\_vbl\\_detail\\_text?anw\\_nr=6&vd\\_id=19717&ver=8&val=19717&sg=0&men](https://recht.nrw.de/lmi/owa/br_vbl_detail_text?anw_nr=6&vd_id=19717&ver=8&val=19717&sg=0&menu=0&vd_back=N)  $u=0$ &vd back=N ).

Voraussetzung für die Ermittlung der Zulassungszahlen in höheren Fachsemester (HFS) ist die Berechnung der jährlichen Zulassungszahl für das 1. Fachsemester im Rahmen der Kapazitätsberechnung. Deshalb folgt die Ermittlung der Zulassungszahlen in höheren Fachsemester auch der jeweiligen Kapazitätsberechnung im Kapazitätsjahr mit den beiden Stichtagen zum 1.3. (Abgabe des Kapazitätsberichtes) und zum 15.9. (Überprüfungstermin, evtl. Korrektur der Aufnahmekapazität) und wird vom Ministerium nach der jeweiligen Kapazitätsberechnung für das 1. Fachsemester angefordert.

In der Regel erfolgt die Festsetzung von Zulassungszahlen in höheren Fachsemestern für Studiengängen mit einer Zulassungsbeschränkung im 1. Fachsemester.

# Berechnung und Parameter

Berechnung der Festsetzung von Zulassungszahlen in höheren Fachsemstern erfolgt auf der Grundlage von folgenden Parametern:

1. **Jährliche Zulassungszahl eines Studiengangs pro Semester (ungerundet)** Die Jährliche Zulassungszahl wird aus der vorangegangenen Berechnung der maximalen Aufnahmekapazität in der Kapazitätsberechnung für das 1. Fachsemester (siehe auch

Dokumentation 0\_Anleitung\_Kapazitätsberechnung) ermittelt.

### 2. **Schwundausgleichsfaktor (SF)**

Die Ermittlung des Schwundausgleichsfaktors (SF) geschieht nach dem "Hamburger Modell" über eine Betrachtung der Studierendenzahlen in der Regelstudienzeit der letzten fünf Semester und gibt den prozentualen Anteil der Studierenden wieder, die im Durchschnitt von Semester zu Semester ihr Studium fortsetzen.

Der Schwundausgleichsfaktor berücksichtigt nach § 16 KapVO, dass über ein gesamtes Studium (z.

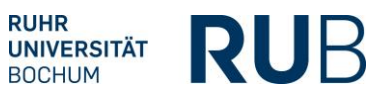

B. 6 Semester im Bachelor- Studiengang) die Zahl der Abgänge in höheren Fachsemestern größer ist als die Zahl der Zugänge und ist ebenfalls Teil der Kapazitätsberechnung. Ein Schwundausgleichsfaktor von 0,8 drückt dabei aus, dass wegen des studentischen Schwundes

im Mittel (über die gesamte Regelstudienzeit) nur 80% der Studierenden das Fach belasten. Entsprechend wird für die letztendlich festzusetzende Zulassungszahl die errechnete jährlich Aufnahmekapazität um 20% erhöht.

3. **Durchschnittliche semesterliche Übergangsquote/Verbleibequote (VQ)**

Übergangsquoten modellieren die Aufteilung der Studiennachfrage auf die einzelnen Studiensemester. Die Höhe der durchschnittlichen semesterlichen Übergangsquote kann unter Berücksichtigung des Schwundfaktors und der Anzahl der Semester in der Regelstudienzeit tabellarisch (Tabelle Land NRW) abgelesen werden.

## Berechnung

Die folgende Erläuterung gibt die Berechnung für die Ermittlung der Auffüllgrenzen bzw. Zulassungszahlen in HFS wieder, so wie diese den Hochschulen vom Ministerium vorgegeben wird.

### *Beispiel:*

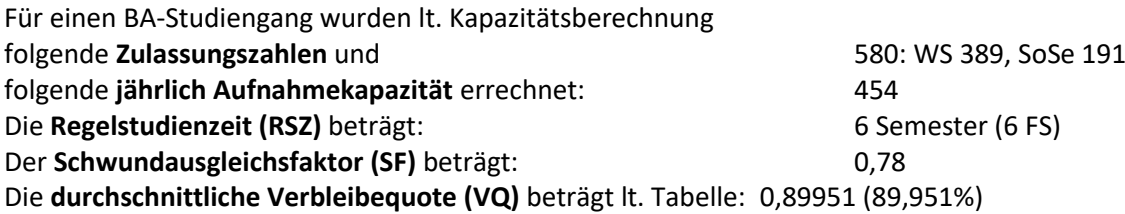

Unter Berücksichtigung der Übergangsquoten mindert sich die Anzahl (Auffüllgrenzen) der Studierenden für die einzelnen Semester der RSZ wie folgt:

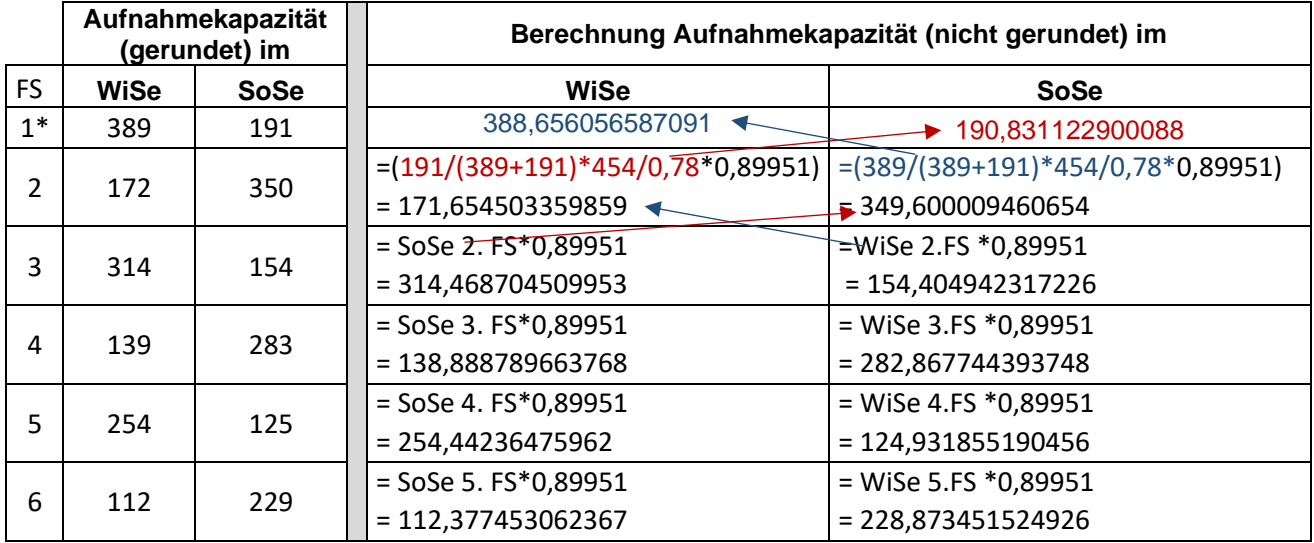

Anmerkung: Da die Zulassungszahlen in der Kapazitätsberechnung gerundet werden, wird bei der Berechnung der Anzahl der Zulassungszahlen für das 2. FS die Rundung wieder herausgerechnet.